Министерство образования и науки Республики Бурятия MO «Прибайкальский район» Муниципальное образовательное учреждение «Таловская средняя общеобразовательная школа»

Рассмотрено: un nen, conere Поотокол № 1 от «30» августа 2019 г. Согласовано: Зам. дабектора по ВР:<br>Де // Налабардина В.А.<br>«З0» августа 2019 г.

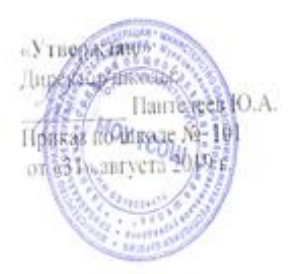

# Дополнительная образовательная программа «Занимательная информатика»

Направление: «Научно-техническое». Возраст обучающихся: 7-14 гет. Срок реализации программы. 2 года.

> Педагог: Гаврилов Ю.М.

ст. Таловка 2019г.

# **Содержание программы**

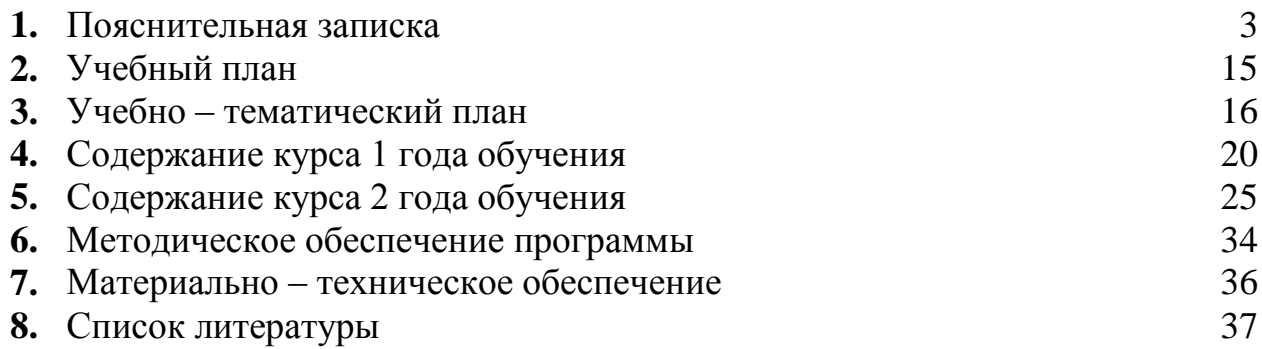

Современные профессии, предлагаемые выпускникам учебных заведений, предъявляют все более высокие требования к интеллекту работников. Если навыки работы с конкретной техникой или оборудованием можно приобрести непосредственно на рабочем месте, то мышление, не развитое в определенные природой сроки, таковым и останется. Психологи утверждают, что основные логические структуры мышления формируются в возрасте 5-11 лет и что запоздалое формирование этих структур протекает с большими трудностями и часто остается незавершенным. Следовательно, обучать детей в этом направлении целесообразно с начальной школы.

Как правило, информационные и коммуникационные технологии (ИКТ) ассоциируются с передним краем научно-технического прогресса, с высококвалифицированной творческой деятельностью, с современными профессиями, требующими развитого мышления, с интеллектоѐмкой экономикой. Темпы качественного развития компьютерной техники и ИКТ не имеют прецедентов в истории. Основу создания и использования информационных и коммуникационных технологий – одного из наиболее значимых технологических достижений современной цивилизации – закладывает информатика. Информатика, информационные и коммуникационные технологии оказывают существенное влияние на мировоззрение и стиль жизни современного человека. Общество, в котором решающую роль играют информационные процессы, свойства информации, информационные и коммуникационные технологии, – реальность настоящего времени.

Умение использовать информационные и коммуникационные технологии в качестве инструмента в профессиональной деятельности, обучении и повседневной жизни во многом определяет успешность современного человека. Особую актуальность для школы имеет информационно-технологическая компетентность учащихся в применении к образовательному процессу. С другой стороны, развитие информационнокоммуникационных технологий и стремление использовать ИКТ для максимально возможной автоматизации своей профессиональной деятельности неразрывно связано с информационным моделированием объектов и процессов. В процессе создания информационных моделей надо уметь, анализируя объекты моделируемой области действительности, выделять их признаки, выбирать основания для классификации и группировать объекты по классам, устанавливать отношения между классами (наследование, включение, использование), выявлять действия объектов каждого класса и описывать эти действия с помощью алгоритмов, связывая выполнение алгоритмов с изменениями значений выделенных ранее признаков, описывать логику рассуждений в моделируемой области для последующей реализации еѐ во встроенных в модель алгоритмах системы искусственного интеллекта. После завершения анализа выполняется проектирование и синтез модели средствами информационных и

3

коммуникационных технологий. Все перечисленные умения предполагают наличие развитого логического и алгоритмического мышления. Но если навыки работы с конкретной техникой в принципе можно приобрести непосредственно на рабочем месте, то мышление, не развитое в определѐнные природой сроки, так и останется неразвитым. Опоздание с развитием мышления – это опоздание навсегда.

Каждый учебный предмет вносит свой специфический вклад в получение результата обучения в начальной школе, включающего личностные качества учащихся, освоенные универсальные учебные действия, опыт деятельности в предметных областях и систему основополагающих элементов научного знания, лежащих в основе современной картины мира. Информатика предъявляет особые требования к развитию в начальной школе логических универсальных действий и освоению информационнокоммуникационных технологий в качестве инструмента учебной и повседневной деятельности учащихся. В соответствии со своими потребностями информатика предлагает и средства для целенаправленного развития умений выполнять универсальные логические действия и для освоения компьютерной и коммуникационной техники как инструмента в учебной и повседневной деятельности. Освоение информационнокоммуникационных технологий как инструмента образования предполагает личностное развитие школьников, придаёт смысл изучению ИКТ, способствует формированию этических и правовых норм при работе с информацией. Для подготовки детей к жизни в современном информационном обществе в первую очередь необходимо развивать логическое мышление, способность к анализу и синтезу (созданию новых моделей). Умение для любой предметной области выделить систему понятий, представить их в виде совокупности значимых признаков, описать алгоритмы типичных действий улучшает ориентацию человека в этой предметной области и свидетельствует о его развитом логическом мышлении. Раннее приобщение ребенка к применению компьютерных технологий имеет ряд положительных сторон, как в плане развития его личности, так и для последующего изучения школьных предметов и в дальнейшей профессиональной подготовке, облегчая дальнейшую социализацию ребенка, вхождение его в информационное общество.

Компьютерные технологии в учебном процессе способствуют формированию познавательных и творческих способностей ребенка. Развивающая сторона занятий по приобщению к информационным технологиям направлена на формирование приемов учебной деятельности в условиях информатизации. Изучение информатики и информационных технологий является неотъемлемой частью современного общего образования.

Дополнительная образовательная программа «Занимательная информатика» имеет *научно-техническую направленность.* Программа «Занимательная информатика» входит во внеурочную деятельность по общеинтеллектуальному направлению развития личности, предусматривает включение задач и заданий, трудность которых определяется не столько содержанием, сколько новизной и необычностью ситуации. Это способствует появлению желания отказаться от образца, проявить самостоятельность, формированию умений работать в условиях поиска, развитию сообразительности, любознательности.

**Актуальность** программы в том, что программа позволяет педагогу концентрировать внимание на индивидуальности каждого ребенка, помогает развитию личности через техническое творчество. Занятия информатикой стимулируют творческую деятельность, создают условия для развития личностных качеств обучающихся.

Актуальность программы обусловлена тем, что в современное время дети учатся по развивающим технологиям, где логическое мышление является основой. Как нельзя лучше решению этих задач может способствовать курс «Занимательная информатика». Значение логики велико. Это определяется тем, что ребенок поступает в первый класс, и для успешного обучения в школе ему необходимо помочь в развитии и становлении психических функций.

**Отличительной особенностью** данной программы от уже существующих является усиление практической направленности деятельности обучающихся, она составлена с учѐтом интересов детей, их возможностей, уровня подготовки и владения практическими умениями и навыками и охватывает познавательную сферу основ информатики и ИКТ.

Предлагаемая программа предназначена для формирования элементов логической и алгоритмической грамотности, коммуникативных умений младших школьников с применением групповых форм организации занятий и использованием современных средств обучения. Создание на занятиях ситуаций активного поиска, предоставление возможности сделать собственное «открытие», знакомство с оригинальными путями рассуждений позволят обучающимся реализовать свои возможности, приобрести уверенность в своих силах.

**Педагогическая целесообразность** данной программы заключается в развитии личностных качеств обучающихся. Умение анализировать, сравнивать, выделять главное, решать проблему, способность к самосовершенствованию и умение дать адекватную самооценку, быть ответственным, самостоятельным, уметь творить и сотрудничать — вот с чем ребенку необходимо войти в этот мир, что и является основой нового стандарта образования.

Многочисленные наблюдения педагогов, исследования психологов показали, что ребенок, не научившийся учиться, не овладевший приемами мыслительной деятельности в начальных классах школы, в средних классах обычно переходит в разряд неуспевающих. Ведь известно, что до 70 % личностных качеств закладываются в начальной школе. Это еще раз доказывает актуальность этого курса.

Нередко дети, поступившие в I класс, умеют читать, считать и, казалось бы, на первый взгляд, полностью подготовлены к школьному обучению. Однако часть из них уже в первые месяцы обучения стоят перед трудностями: не могут решить задачу и объяснить ее решение, обнаруживаются трудности в формулировании определенных правил и понятий, установлении и обосновании причинно-следственных связей. Одна из распространенных причин такого положения — недостаточное развитие в дошкольном возрасте словесно-логического мышления. Чем раньше начать стимулировать и развивать логическое мышление тем более высоким окажется его уровень познавательной деятельности, тем быстрее осуществится плавный естественный переход от конкретного мышления к более сложной форме — словесно - логическому.

Информатика не входит в учебный план начальной школы. Поэтому особое значение приобретает внеурочная деятельность обучающихся по Дополнительной образовательной программе «Занимательная информатика», которая имеет научно-техническую направленность по общеинтеллектуальному направлению развития личности. Значение пропедевтического изучения информатики в начальной школе связано с наличием в содержании информатики логически сложных разделов, требующих для успешного освоения развитого логического и алгоритмического мышления. С другой стороны, использование информационных и коммуникационных технологий в начальном образовании является важным элементом формирования универсальных учебных действий обучающихся на ступени начального общего образования, обеспечивающим его результативность.

Содержание программы направлено на воспитание интереса познания нового, развитию наблюдательности, умения анализировать, догадываться, рассуждать, доказывать, умения решать учебную задачу творчески. Содержание может быть использовано для показа учащимся возможностей применения тех знаний и умений, которыми они овладевают на уроках.

Занятия по курсу «Занимательная информатика» способствуют повышению успеваемости всех обучающихся, качества их знаний, уровня их воспитанности. Общность интересов и духовных потребностей школьников в выбранном курсе создает благоприятные условия для установления более тесных межличностных связей, что положительно влияет на психологический климат в школе.

*Цель изучения информатики в начальной школе:* освоение знаний, составляющих начала представлений об информационной картине мира и информационных процессах, формирование алгоритмического и логического мышления; овладение умением использовать компьютерную технику как практический инструмент для работы с информацией в учебной деятельности и повседневной жизни.

**Цель образовательной программы** «Занимательная информатика» воспитание творческой личности, обогащенной общетехническими знаниями и умениями.

**В ходе обучения** по данной программе решаются следующие **задачи** общего учебного процесса:

# *Обучающие*

□ формирование общеучебных умений: логического и алгоритмического мышления, развитие внимания и памяти, привитие навыков самообучения, коммуникативных умений и элементов информационной культуры, умений работать с информацией (осуществлять передачу, хранение, преобразование и поиск);

□ формирование умения представлять информацию различными способами (в виде чисел, текста, рисунка, таблицы, схемы), упорядочивать информацию по алфавиту и числовым значениям (возрастанию и убыванию) строить простейшие логические выражения с использованием связок "и", "или", "не", "найдется", "для всех";

□ формирование понятий "команда", "исполнитель", "алгоритм" и умений составлять алгоритмы для учебных исполнителей;

□ закреплять и расширять знания, полученные на занятиях, способствовать их систематизации;

### *Развивающие*

- □ развитие первоначальных способностей ориентироваться в информационных потоках окружающего мира и применять точную и понятную инструкцию при решении учебных задач и в повседневной жизни;
- □ привитие ученикам необходимых навыков использования современных компьютерных и информационных технологий для решения учебных и практических задач.

### *Воспитательные*

- □ воспитывать в ребенке доброжелательность, трудолюбие, умение работать в коллективе, уважение к чужому труду;
- □ развитие первоначальных способностей ориентироваться в информационных потоках окружающего мира и применять точную и понятную инструкцию при решении учебных задач и в повседневной жизни;
- □ воспитание интереса к информационной и коммуникативной деятельности, этическим нормам работы с информацией; воспитание бережного отношения к техническим устройствам.

**Возраст детей**, участвующих в реализации данной программы, - **6 - 14 лет.**

Программа рассчитана на 2 года обучения.

**Знания, умения и навыки**, полученные обучающимися на занятиях по данной программе, необходимы учащимся для продолжения образования и последующего освоения базового курса информатики.

#### **Содержание курса построено на следующих дидактических принципах:**

□ отбор и адаптация к начальной школе материала для формирования предварительных знаний, способствующих восприятию основных теоретических понятий в базовом курсе информатики и информационных технологий, в соответствии с возрастными особенностями школьников, уровнем их знаний в соответствующем классе и междисциплинарной интеграцией;

□ формирование логического и алгоритмического мышления в оптимальном возрасте, развитие интеллектуальных и творческих способностей ребенка;

□ индивидуально-личностный подход к обучению школьников;

□ овладение поисковыми, проблемными, исследовательскими и репродуктивными типами деятельности во время индивидуальной и коллективной работы на уроке, дополнительная мотивация через игру;

□ соответствие санитарно-гигиеническим нормам работы за компьютером.

Для разработки экспериментальной программы взяты следующие программы:

- программа курса информатики для 1 – 9 классов начальной общеобразовательной школы (авторы – С.Н. Тур, Т.Н. Бокучава),

- программа дополнительного образования «Информатика в играх и задачах» (МОУ Новопокровская ООШ),

- программа кружковых занятий «Инфознайка» (автор Козлова Н.В., учитель МОБУ Чигиринской школы).

#### **Основные формы и методы обучения**

Реализация программы предполагает освоение и внедрение личностноориентированных технологий обучения и воспитания: игровые технологии; технология коллективного взаимообучения; технология проблемного обучения, технология критического мышления.

Организация деятельности школьников на занятиях должна несколько отличаться от урочной: ученику необходимо давать время на размышление, учить рассуждать, выдвигать гипотезы. В курсе заложена возможность дифференцированного и индивидуального обучения.

Изучение курса осуществляется посредством активного вовлечения учащихся в различные виды и формы деятельности:

введение нового материала в форме дискуссии;

занятия, которые проводятся в форме игры, путешествия и т. д.;

 занятия, на которых повторяются важные, часто применяемые свойства, изученные на предыдущих занятиях. На таких уроках ученик получает возможность побывать в роли учителя и ученика и оценит свой ответ и ответ соседа по парте;

- самостоятельное решение логических заданий в форме индивидуальной, групповой работы с последующим обсуждением;
- самостоятельное выполнение отдельных заданий, включение учащихся в поисковую и творческую деятельность, предоставляя возможность осмыслить свойства и их доказательства, что даёт возможность развивать интуицию, без которой немыслимо творчество.

### *Технологии и формы обучения*

- 1. Занятие
- 2. Игра
- 3. Коллективная работа
- 4. Индивидуальная работа
- 5. Групповая работа
- 6. Беседа
- 7. Нестандартные:

Конкурс Знатоков, викторина, свободное творчество.

Формы проведения занятий различны. Предусмотрены как теоретические - рассказ учителя, беседа с детьми, рассказы детей, показ учителем способа действия,- так и практические занятия: рисование, подготовка и проведение викторин.

*Методы работы:*

1. Словесные:

- $\bullet$  рассказ
- беседа
- объяснение
- убеждение
- поощрение

2. Наглядные:

- показ фотографий, таблиц, схем с этапами выполнения заданий, слайды,
- демонстрация образцов.
- 3. Практические:
	- упражнение
- 4. Аналитические
	- Наблюдение,
	- самоконтроль,
	- самоанализ,
	- $\bullet$  опрос.

5. Контрольные

Диагностика, тест, викторина.

*Формы и методы отслеживания промежуточного результата:*

- зачетные занятия;
- тестирование.

Обучение в первом классе безотметочное. Оценка овладения учениками логических операций мышления отслеживается по тестам, викторине, диагностическим заданиям.

Оцениваются результаты проверочных работ в баллах.

После изучения каждого раздела предлагается проверочная работа для определения степени овладения детьми требуемыми умениями и навыками, выявление и осознание ребенком своих способностей, формирование способов самоконтроля.

#### **Режим занятий:**

Занятия проводятся: 1 год обучения - 2 раза в неделю по 1 часа (итого 2 часа в неделю, 70 часа за год), 2 год обучения - 2 раза в неделю по 1 часа (итого 2 часов в неделю, 70 часов за год).

#### **Аттестация обучающихся**

- **-** начальная аттестация (в начале 1 года обучения);
- текущая аттестация (по разделам программы);
- промежуточная аттестация (декабрь);
- итоговая аттестация (май).

#### **Ожидаемые результаты освоения программы.**

### *К концу 1 года обучения обучающийся должен знать:*

- □ приемы сравнения;
- □ отличия характерных признаков от существенных;
- □ отличия существенных признаков от несущественных;
- □ правила классификации;
- □ приемы классификации:
- □ назначение основных устройств компьютера (устройства ввода/вывода, хранения, передачи и обработки информации);
- □ правила безопасного поведения при работе с компьютерами;
- □ этические правила и нормы, применяемые при работе с информацией
- □ владеть основными компьютерными терминами и понятиями;
- □ основные тенденции развития ЭВМ и еѐ историю;
- □ принцип работы графического редактора Paint.

### *К концу 1 года обучения обучающийся должен уметь:*

□ узнавать предмет по заданным признакам;

□ сравнивать между собой объекты, выделяя их признаки и свойства;

□ выявлять изменения, происходящие с объектами и устанавливать зависимости между ними;

- □ выделять характерные признаки для упорядочивания объектов;
- □ выделять существенные признаки предметов;

□ использовать простейшие предметные, знаковые, графические модели и преобразовывать их в соответствии с содержанием задания (задачи);

- □ аргументировать свою точку зрения;
- □ на примере конкретных выражений делать обобщение, вывод;
- □ делить объекты на классы по заданному основанию;
- □ выбирать основание для классификации;
- □ знания с уроков логики применять и на других предметах;
- □ решать логические задачи различными способами: сопоставление данных, с помощью схем и таблиц, с помощью графов, перебор возможных вариантов;
- □ выделять признак, по которому произведена классификация предметов; находить закономерность в ряду предметов или чисел и продолжать этот ряд с учетом выявленной закономерности;
- □ выявлять причинно-следственные связи и решать задачи, связанные с анализом исходных данных;
- □ решать логические задачи;
- □ решать задачи, связанные с построением симметричных изображений несложных геометрических фигур;
- □ выделять истинные и ложные высказывания, делать выводы из пары посылок; выделять элементарные и сложные высказывания, строить простейшие логические выражения с использованием связок "и", "или", "не", "найдется", "для всех";
- □ создавать и изменять простые информационные объекты на компьютере.

#### *К концу 2 года обучения обучающийся должен знать:*

□роль информации в деятельности человека;

- □ источники информации (книги, пресса, радио и телевидение, Интернет, устные сообщения);
- □ виды информации (текстовая, числовая, графическая, звуковая), свойства информации;
- □ типы информации, воспринимаемой человеком с помощью органов чувств (зрительная, звуковая, обонятельная, вкусовая и тактильная);
- □ способы работы с информацией, заключающиеся в передаче, поиске, обработке, хранении;
- □ понятия алгоритма, исполнителя;
- □ приемы и методы создания презентаций;

□ способы использования анимации, графики, дизайна при создании презентации;

□ грамотное оформление презентации.

#### *К концу 2 года обучения обучающийся должен уметь:*

- □ решать логические задачи;
- □ приводить примеры массивов, работать с одним и несколькими массивами в пределах изученного материала;
- □ упорядочивать информацию по алфавиту и числовым значениям (по возрастанию и убыванию); осуществлять поиск информации в словарях, справочниках, энциклопедиях, каталогах; использовать ссылки;
- □ организовать одну и ту же информацию различными способами: в виде текста, рисунка, схемы, таблицы в пределах изученного материала;
- □ создавать и редактировать презентации с помощью Power Point;
- □ кодировать информацию одним из изученных способов;
- □ организовать информацию в виде базы данных и составлять запросы, к базе данных в пределах изученного материала;
- □ исполнять и составлять несложные алгоритмы для изученных исполнителей;
- □ работать с положительными, отрицательными числами и алгоритмами на координатной плоскости;
- □ создавать и изменять простые информационные объекты на компьютере;
- □ использовать и создавать различные формы представления информации (таблицы, графики, диаграммы, формулы);
- □ вводить текст, используя клавиатуру компьютера.

#### **Личностные и метапредметные результаты освоения образовательной программы**

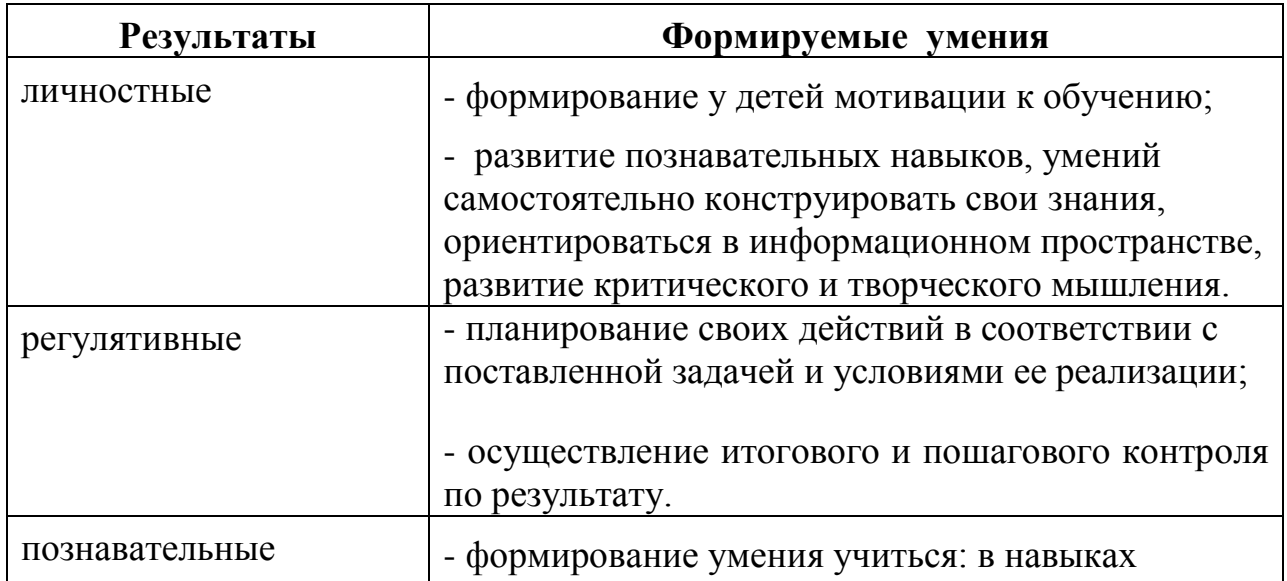

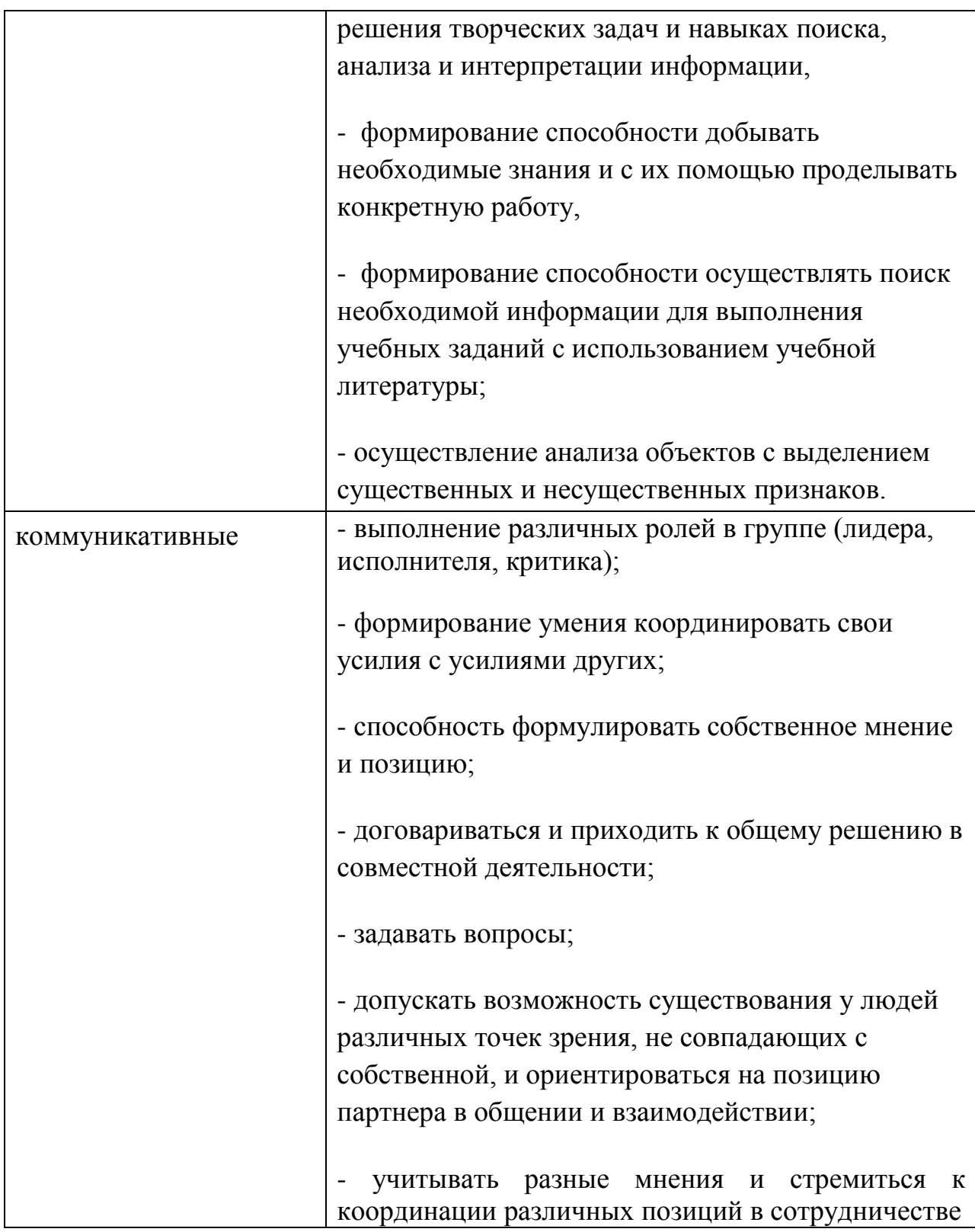

*Обучающиеся должны уметь использовать приобретенные знания и умения в учебной деятельности и повседневной жизни:*

□ готовить сообщения с использованием различных источников информации: книг, прессы, радио, телевидения, устных сообщений и др.;

- □ применять точную и понятную инструкцию при решении учебных задач и в повседневной жизни;
- □ придерживаться этических правил и норм, применяемых при работе с информацией, применять правила безопасного поведения при работе с компьютерами.

#### *Формы подведения итогов реализации программы:*

- викторина,
- творческий проект «Создание открытки» в графическом редакторе Раint,
- творческий проект «Создание презентации» в среде PowerPoint,
- конкурс рисунков в графическом редакторе, встроенном в текстовый редактор Word.

# **Учебный план**

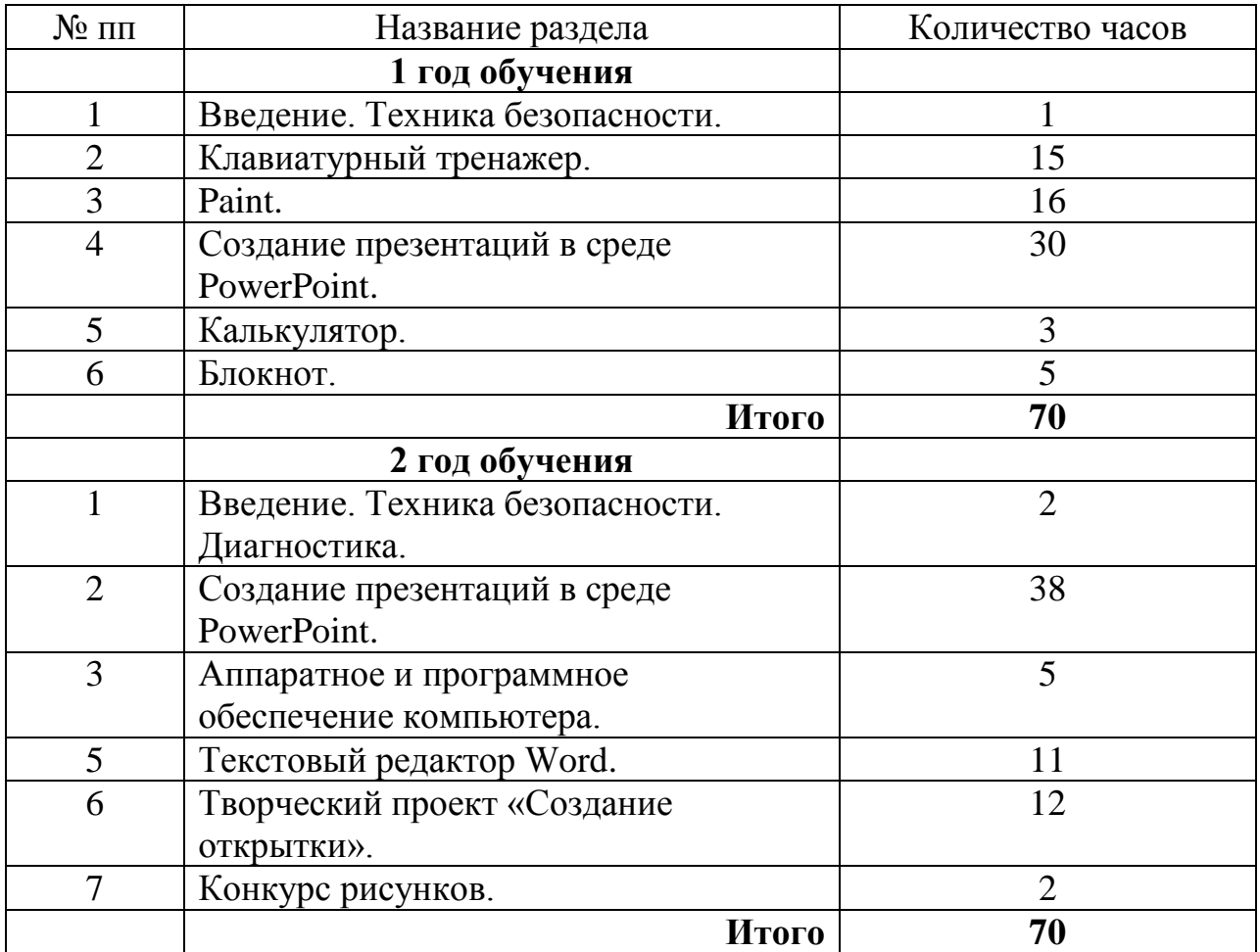

# **Учебно-тематический план**

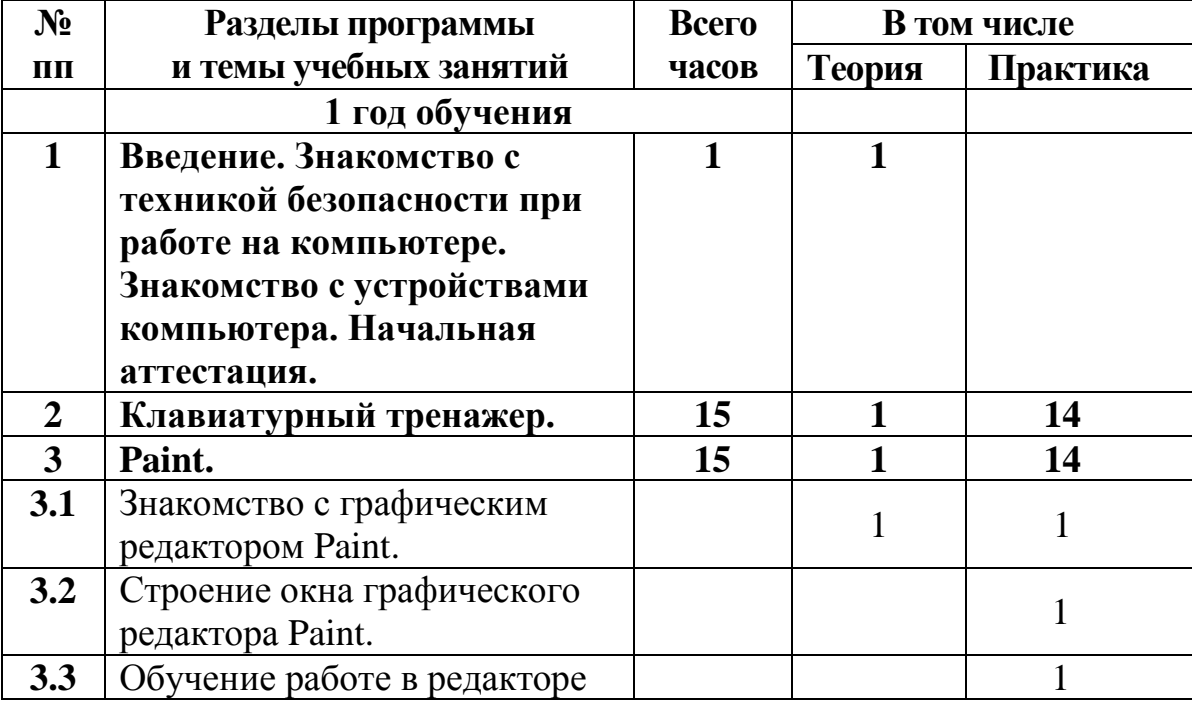

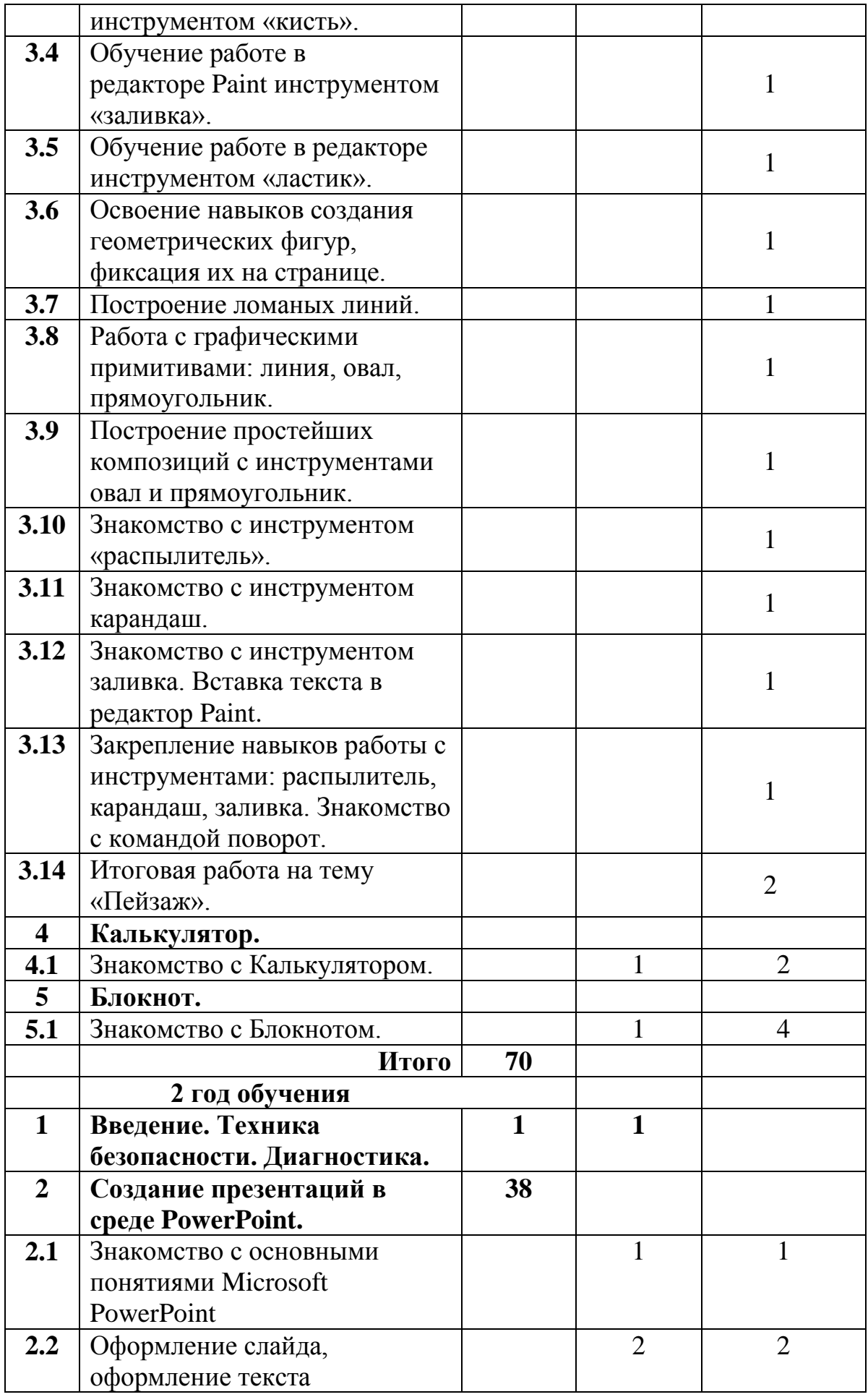

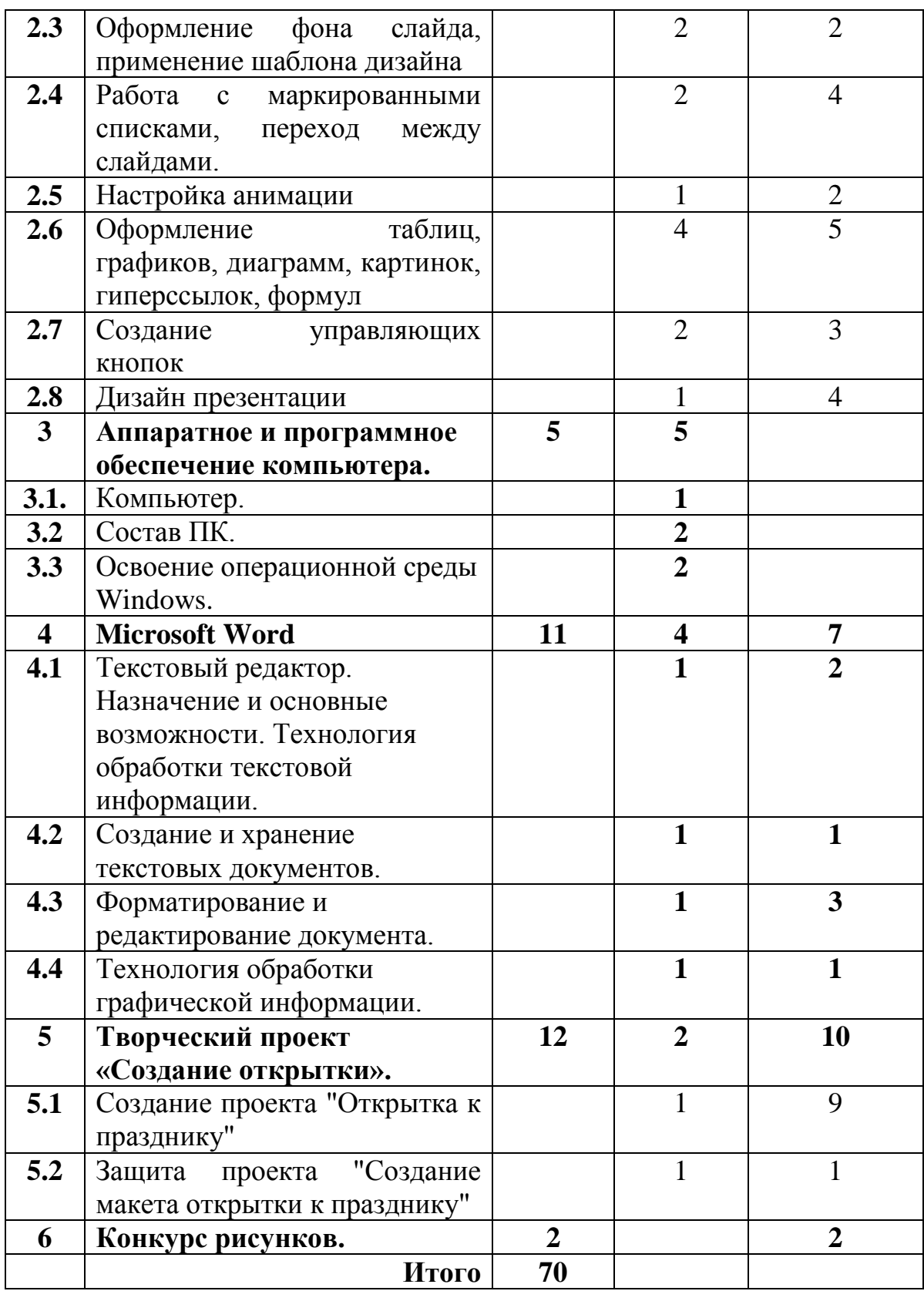

# **Содержание курса 1 года обучения**

# **Раздел 1. Введение. Знакомство с техникой безопасности при работе на компьютере. Знакомство с устройствами компьютера– 1 часа**

*Теория:* Введение. Техника безопасности при работе на компьютере. Правила поведения в компьютерном классе. Знакомство с устройствами компьютера. *Практическая работа:* 

Задание на развитие внимания и памяти.

Задания на развитие памяти и внимания выполняются построчно на занятиях курса. Затем можно повторить эту строку несколько раз. В заданиях сначала используются четыре рисунка, затем их количество увеличивается. Детям дается установка запомнить рисунок и воспроизвести их в том же порядке в тетради справа. После выполнения работы дети сравнивают свои работы с образцом. Можно предложить детям взаимопроверку. Время на запоминание отводится в зависимости от сложности работы.

Диагностические задания выполняются в начале и конце изучения темы. Они дают представление об уровне подготовки, на котором находится каждый ученик. Задания направлены на выяснение влияния обучения на становление у детей общеучебных интеллектуальных действий (наблюдать, классифицировать, сравнивать, соотносить) на основе которых формируется умение учиться. Сравнивая результаты можно проследить продвижение ребенка в учении.

*Формы занятий:* беседа, демонстрация, инструктаж, упражнения, контроль. *Методическое обеспечение:* словесный, наглядный, практический методы, техническое оснащение - компьютеры.

# **Раздел 2. Клавиатурный тренажер.**

#### **Тема 2.1 Знакомство и тренировка в программе клавиатурный тренажер**

*Теория:* Краткая информация о том, как правильно и интересно набирать текст без обзора на клавиатуру.

*Практическая работа:* Работа с клавиатурным тренажѐром. Практическая работа на ПК.

*Формы занятий:* беседа, упражнения, контроль.

*Методическое обеспечение:* словесный, наглядный, практический методы, техническое оснащение - компьютеры.

### **Раздел 3. Paint.**

**Тема 3.1. Знакомство с графическим редактором Paint.**

*Теория:* Краткая информация о редакторе Paint.

*Практическая работа:* Работа с графическим редактором Paint. Практическая работа на ПК.

*Формы занятий:* беседа, упражнения, контроль.

*Методическое обеспечение:* словесный, наглядный, практический методы, техническое оснащение - компьютеры.

# **Тема 3.2. Строение окна графического редактора Paint.**

*Теория:* Краткая информация о строение окна графического редактора Paint.

*Практическая работа:* Работа с графическим редактором Paint. Практическая работа на ПК.

*Формы занятий:* беседа, упражнения, контроль.

*Методическое обеспечение:* словесный, наглядный, практический методы, техническое оснащение - компьютеры.

# **Тема 3.3. Обучение работе в редакторе инструментом «кисть».**

*Теория:* Краткая информация назначении инструмента «кисть».

*Практическая работа:* Работа с инструментом «кисть». Практическая работа на ПК.

*Формы занятий:* беседа, упражнения, контроль.

*Методическое обеспечение:* словесный, наглядный, практический методы, техническое оснащение - компьютеры.

# **Тема 3.4. Обучение работе в редакторе Paint инструментом «заливка».**

*Теория:* Краткая информация назначении инструмента «заливка».

*Практическая работа:* Работа с инструментом «заливка». Практическая работа на ПК.

*Формы занятий:* беседа, упражнения, контроль.

*Методическое обеспечение:* словесный, наглядный, практический методы, техническое оснащение - компьютеры.

### **Тема 3.5. Обучение работе в редакторе инструментом «ластик».**

*Теория:* Краткая информация назначении инструмента «ластик».

*Практическая работа:* Работа с инструментом «ластик». Практическая работа на ПК.

*Формы занятий:* беседа, упражнения, контроль.

*Методическое обеспечение:* словесный, наглядный, практический методы, техническое оснащение - компьютеры.

### **Тема 3.6. Освоение навыков создания геометрических фигур, фиксация их на странице.**

*Теория:* Краткая информация о создании геометрических фигур, фиксация их на странице.

*Практическая работа:* Работа с геометрическими фигурами. Практическая работа на ПК.

*Формы занятий:* беседа, упражнения, контроль.

*Методическое обеспечение:* словесный, наглядный, практический методы, техническое оснащение - компьютеры.

# **Тема 3.7. Построение ломаных линий.**

*Теория:* Краткая информация о построении ломанных линий.

*Практическая работа:* Построение ломаных линий. Практическая работа на ПК.

*Формы занятий:* беседа, упражнения, контроль.

*Методическое обеспечение:* словесный, наглядный, практический методы, техническое оснащение - компьютеры.

### **Тема 3.8. Работа с графическими примитивами: линия, овал, прямоугольник.**

*Теория:* Краткая информация о работе с графическими примитивами: линия, овал, прямоугольник.

*Практическая работа:* Работа с графическими примитивами: линия, овал, прямоугольник. Практическая работа на ПК.

*Формы занятий:* беседа, упражнения, контроль.

*Методическое обеспечение:* словесный, наглядный, практический методы, техническое оснащение - компьютеры.

## **Тема 3.9. Построение простейших композиций с инструментами овал и прямоугольник.**

*Теория:* Краткая информация о построение простейших композиций с инструментами овал и прямоугольник.

*Практическая работа:* Пстроение простейших композиций с инструментами овал и прямоугольник. Практическая работа на ПК.

*Формы занятий:* беседа, упражнения, контроль.

*Методическое обеспечение:* словесный, наглядный, практический методы, техническое оснащение - компьютеры.

# **Тема 3.10. Знакомство с инструментом «распылитель».**

*Теория:* Краткая информация назначении инструмента «распылитель».

*Практическая работа:* Работа с инструментом «распылитель». Практическая работа на ПК.

*Формы занятий:* беседа, упражнения, контроль.

*Методическое обеспечение:* словесный, наглядный, практический методы, техническое оснащение - компьютеры.

### **Тема 3.11. Знакомство с инструментом карандаш.**

*Теория:* Краткая информация назначении инструмента «карандаш».

*Практическая работа:* Работа с инструментом «карандаш». Практическая работа на ПК.

*Формы занятий:* беседа, упражнения, контроль.

*Методическое обеспечение:* словесный, наглядный, практический методы, техническое оснащение - компьютеры.

### **Тема 3.12. Знакомство с инструментом заливка. Вставка текста в редактор Paint.**

*Теория:* Краткая информация назначении инструмента «заливка». Вставка текста в редактор Paint.

*Практическая работа:* Работа с инструментом «заливка». Вставка текста в редактор Paint. Практическая работа на ПК.

*Формы занятий:* беседа, упражнения, контроль.

*Методическое обеспечение:* словесный, наглядный, практический методы, техническое оснащение - компьютеры.

### **Тема 3.13. Закрепление навыков работы с инструментами: распылитель, карандаш, заливка. Знакомство с командой поворот.**

*Теория:* Краткая информация о закрепление навыков работы с инструментами: распылитель, карандаш, заливка. Знакомство с командой поворот.

*Практическая работа:* Работа с инструментами «распылитель, карандаш, заливка.». Знакомство с командой поворот. Практическая работа на ПК.

*Формы занятий:* беседа, упражнения, контроль.

*Методическое обеспечение:* словесный, наглядный, практический методы, техническое оснащение - компьютеры.

# **Тема 3.14. Итоговая работа на тему «Пейзаж».**

*Теория:* Краткая информация об итоговой работе.

*Практическая работа:* Итоговая работа на тему «Пейзаж»

*Формы занятий:* упражнения, контроль.

*Методическое обеспечение:* словесный, наглядный, практический методы, техническое оснащение - компьютеры.

# **Раздел 4. Калькулятор.**

# **Тема 4.1. Знакомство с Калькулятором.**

*Теория:* Краткая информация о назначении калькулятора.

*Практическая работа:* Работа с калькулятором. Практическая работа на ПК. *Формы занятий:* беседа, упражнения, контроль.

*Методическое обеспечение:* словесный, наглядный, практический методы, техническое оснащение - компьютеры.

# **Раздел 5. Блокнот.**

# **Тема 5.1. Знакомство с блокнотом.**

*Теория:* Краткая информация о назначении блокнота.

*Практическая работа:* Работа с блокнотом. Практическая работа на ПК.

*Формы занятий:* беседа, упражнения, контроль.

*Методическое обеспечение:* словесный, наглядный, практический методы, техническое оснащение - компьютеры.

# **Содержание курса 2 года обучения**

## **Раздел 1. Введение. Техника безопасности. Диагностика – 2 часа**

*Теория:* Техника безопасности в компьютерном классе. Компьютеры в жизни человека. Классификация компьютеров по функциональным возможностям. *Практическая работа:* Начальная аттестация. Практическая работа на ПК. *Формы занятий:* беседа, упражнения, контроль.

*Методическое обеспечение:* словесный, наглядный, практический методы, техническое оснащение - компьютеры.

# **Раздел 2. Создание презентаций в среде PowerPoint.**

## **Тема 2.1. Знакомство с основными понятиями программы Microsoft PowerPoint.**

*Теория:* Краткая информация о программе Microsoft PowerPoint.

*Практическая работа:* Работа в программе Microsoft PowerPoint. Практическая работа на ПК.

*Формы занятий:* беседа, упражнения, контроль.

*Методическое обеспечение:* словесный, наглядный, практический методы, техническое оснащение - компьютеры.

# **Тема 2.2. Оформление слайда, оформление текста**

*Теория:* Краткая информация об оформление слайда, оформление текста. *Практическая работа:* Оформление слайда, оформление текста. Практическая работа на ПК.

*Формы занятий:* беседа, упражнения, контроль.

*Методическое обеспечение:* словесный, наглядный, практический методы, техническое оснащение - компьютеры.

# **Тема 2.3. Оформление фона слайда, применение шаблона дизайна**

*Теория:* Краткая информация об оформление фона слайда, применение шаблона дизайна.

*Практическая работа:* Оформление фона слайда, применение шаблона дизайна. Практическая работа на ПК.

*Формы занятий:* беседа, упражнения, контроль.

*Методическое обеспечение:* словесный, наглядный, практический методы, техническое оснащение - компьютеры.

### **Тема 2.4. Работа с маркированными списками, переход между слайдами.**

*Теория:* Краткая информация о работе с маркированными списками, переход между слайдами.

*Практическая работа:* Работа с маркированными списками, переход между слайдами. Практическая работа на ПК.

*Формы занятий:* беседа, упражнения, контроль.

*Методическое обеспечение:* словесный, наглядный, практический методы, техническое оснащение - компьютеры.

### **Тема 2.5. Настройка анимации**

*Теория:* Краткая информация о настройке анимации.

*Практическая работа:* Настройка анимации. Практическая работа на ПК. *Формы занятий:* беседа, упражнения, контроль.

*Методическое обеспечение:* словесный, наглядный, практический методы, техническое оснащение - компьютеры.

### **Тема 2.6. Оформление таблиц, графиков, диаграмм, картинок, гиперссылок, формул.**

*Теория:* Краткая информация об оформлении таблиц, графиков, диаграмм, картинок, гиперссылок, формул.

*Практическая работа:* Оформление таблиц, графиков, диаграмм, картинок, гиперссылок, формул. Практическая работа на ПК.

*Формы занятий:* беседа, упражнения, контроль.

*Методическое обеспечение:* словесный, наглядный, практический методы, техническое оснащение - компьютеры.

### **Тема 2.7. Создание управляющих кнопок**

*Теория:* Краткая информация о создание управляющих кнопок.

*Практическая работа:* Создание управляющих кнопок. Практическая работа на ПК.

*Формы занятий:* беседа, упражнения, контроль.

*Методическое обеспечение:* словесный, наглядный, практический методы, техническое оснащение - компьютеры.

# **Тема 2.8. Дизайн презентации**

*Теория:* Краткая информация о дизайне презентации.

*Практическая работа:* Дизайн презентации. Практическая работа на ПК. *Формы занятий:* беседа, упражнения, контроль.

*Методическое обеспечение:* словесный, наглядный, практический методы, техническое оснащение - компьютеры.

# **Раздел 3. Аппаратное и программное обеспечение компьютера – 44 часа**

# **Тема 3.1. Компьютер – 8 часов**

*Теория:* Краткая история развития вычислительной техники.

*Практическая работа:* Работа с клавиатурным тренажѐром. Практическая работа на ПК.

*Формы занятий:* беседа, упражнения, контроль

*Методическое обеспечение:* словесный, наглядный, практический методы, техническое оснащение - компьютеры.

## **Тема 3.2. Состав ПК - 20 часов**

*Теория:* Магистрально-модульный принцип построения компьютера. Процессор. Внутренняя память. Внешняя память. Периферийные устройства. Мультимедиа. Программное обеспечение. Компьютер как средство обработки информации.

*Практическая работа:* Работа с клавиатурным тренажѐром. Практическая работа на ПК.

*Формы занятий:* беседа, упражнения, контроль.

*Методическое обеспечение:* словесный, наглядный, практический методы, техническое оснащение - компьютеры.

### **Тема 3.3. Освоение операционной среды Windows – 16 часов**

*Теория:* Основные приѐмы работы с мышью. Освоение навыков работы с мышью в компьютерных играх. Понятие прикладной программы. Роль и назначение прикладной программы. Структура интерфейса прикладной программы.

*Практическая работа:* Калькулятор. Блокнот. Проводник. Практическая работа на ПК.

*Формы занятий:* беседа, упражнения, контроль.

*Методическое обеспечение:* словесный, наглядный, практический методы, техническое оснащение - компьютеры.

### **Раздел 4. Microsoft Word**

### **Тема 4.1. Текстовый редактор. Назначение и основные возможности Microsoft Word.**

*Теория:* Краткая информация о текстовом редакторе Microsoft Word.

*Практическая работа:* Работа в текстовом редакторе Microsoft Word. Практическая работа на ПК.

*Формы занятий:* беседа, упражнения, контроль.

*Методическое обеспечение:* словесный, наглядный, практический методы, техническое оснащение - компьютеры.

### **Тема 4.2. Технология обработки текстовой информации.**

*Теория:* Краткая информация о технологии обработки текстовой информации.

*Практическая работа:* Работа в текстовом редакторе Microsoft Word. Практическая работа на ПК.

*Формы занятий:* беседа, упражнения, контроль.

*Методическое обеспечение:* словесный, наглядный, практический методы, техническое оснащение - компьютеры.

### **Тема 4.3. Создание и хранение текстовых документов.**

*Теория:* Краткая информация о создании и хранении текстовых документов. *Практическая работа:* Работа в текстовом редакторе Microsoft Word. Практическая работа на ПК.

*Формы занятий:* беседа, упражнения, контроль.

*Методическое обеспечение:* словесный, наглядный, практический методы, техническое оснащение - компьютеры.

### **Тема 4.4. Форматирование и редактирование документа.**

*Теория:* Краткая информация о форматировании и редактирования документа.

*Практическая работа:* Работа в текстовом редакторе Microsoft Word. Практическая работа на ПК.

*Формы занятий:* беседа, упражнения, контроль.

*Методическое обеспечение:* словесный, наглядный, практический методы, техническое оснащение - компьютеры.

### **Тема 4.5. Технология обработки графической информации**.

*Теория:* Краткая информация о технологиях обработки графической информации.

*Практическая работа:* Работа в текстовом редакторе Microsoft Word. Практическая работа на ПК.

*Формы занятий:* беседа, упражнения, контроль.

*Методическое обеспечение:* словесный, наглядный, практический методы, техническое оснащение - компьютеры.

# **Раздел 5. Творческий проект «Создание открытки».**

# **Тема 5.1. Создание проекта "Открытка к празднику"**

*Теория:* Краткая информация о создании проекта "Открытка к празднику" *Практическая работа:* Создание проекта "Открытка к празднику"

Практическая работа на ПК.

*Формы занятий:* беседа, упражнения, контроль.

*Методическое обеспечение:* словесный, наглядный, практический методы, техническое оснащение - компьютеры.

# **Тема 5.2. Защита проекта "Создание макета открытки к празднику"**

*Теория:* Краткая информация о защите проекта "Создание макета открытки к празднику"

*Практическая работа:* Защита проекта "Создание макета открытки к празднику"

*Формы занятий:* беседа, упражнения, контроль.

*Методическое обеспечение:* словесный, наглядный, практический методы, техническое оснащение - компьютеры.

## **Раздел 6. Конкурс рисунков.**

*Теория:* Краткая информация о конкурсе рисунков.

*Практическая работа:* конкурс рисунков.

*Формы занятий:* беседа, упражнения, контроль.

*Методическое обеспечение:* словесный, наглядный, практический методы, техническое оснащение - компьютеры.

#### **Методическое обеспечение программы**

Для успешного овладения содержанием образовательной программы «Занимательная информатика» на занятиях сочетаются различные формы, методы и средства обучения. Для развития творческого отношения к образовательному процессу у детей проводятся учебные занятия, на которых они выполняют работы на компьютере по собственному замыслу, на основании приобретенных знаний и навыков.

Изучение курса осуществляется посредством активного вовлечения обучающихся в различные виды и формы деятельности:

- введение нового материала в форме дискуссии;
- занятия, которые проводятся в форме игры, путешествия и т. д.;
- занятия, на которых повторяются важные, часто применяемые свойства, изученные на предыдущих занятиях. На таких уроках ученик получает возможность побывать в роли учителя и ученика и оценит свой ответ и ответ соседа по парте;
- самостоятельное решение логических заданий в форме индивидуальной, групповой работы с последующим обсуждением;
- самостоятельное выполнение отдельных заданий, включение учащихся в поисковую и творческую деятельность, предоставляя возможность осмыслить свойства и их доказательства, что даѐт возможность развивать интуицию, без которой немыслимо творчество.

#### *Технологии и формы обучения*

- 1. Занятие
- 2. Игра
- 3. Коллективная работа
- 4. Индивидуальная работа
- 5. Групповая работа
- 6. Беседа
- 7. Нестандартные: конкурс знатоков, викторина, свободное творчество.

Формы проведения занятий различны. Предусмотрены как теоретические - рассказ учителя, беседа с детьми, рассказы детей, показ учителем способа действия,- так и практические занятия: рисование, подготовка и проведение викторин.

*Методы работы:*

1. Словесные:

- рассказ
- беседа
- объяснение
- убеждение
- поощрение

2. Наглядные:

- показ фотографий, таблиц, схем с этапами выполнения заданий, слайды,
- демонстрация образцов.
- 3. Практические:
	- упражнение
- 4. Аналитические
	- Наблюдение,
	- самоконтроль,
	- самоанализ,
	- $\bullet$  опрос.

5. Контрольные

Диагностика, тест, викторина.

*Формы и методы отслеживания промежуточного результата:*

• зачетные занятия;

*Формы обучения:*

- 1. фронтальная;
- 2. групповая;
- 3. индивидуальная.

*Методы обучения:*

- 1. словесный;
- 2. наглядный;
- 3. практический;
- 4. контроль и самоконтроль.

#### **Материально - техническое обеспечение**

1. Кабинет, оснащенный по всем требованиям безопасности и охраны труда.

- 2. Компьютерные столы 13 шт.
- 3. ПЭВМ 13 шт.
- 4. Принтер лазерный 1 шт.
- 5. Сканер 1 шт.
- 6. Мультимедиапроектор.
- 7. Экран.
- 8. Модем.
- 9. Операционная система Windows ХР
- 10. Рабочий пакет Open Office.
- 11. Дисковые накопители:
	- **1.** Электронный мультимедийный учебник Тур С.Н., Т.Н. Бокучава «Фантазия». CD-диск.
	- **2.** Электронный мультимедийный учебник Соловьевой «Информатика. CD-диск».
	- **3.** Образцы работ учащихся по компьютерной графике и презентации победители конкурсов.

#### *В качестве дидактического раздаточного материала используются:*

- 1. Схемы;
- 2. Индивидуальные карточки;
- 3. Книги (см. Список литературы).

#### **Список литературы:**

- 1. Атанов Г.А., Пустынникова И.Н. Обучение и искусственный интеллект, или Основы современной дидактики высшей школы.
- 2. Информатика в понятиях и терминах. Г.А.Бордовский, Просвещение Петербург, 2015.
- 3. Курс компьютерной технологии. О.Ефимов, АСТ, 2015.
- 4. Шин С.А. Сценарии школьных праздников, конкурсов, викторин, игр для учащихся 6 классов. Вместе весело играть.- Ростов- на-Дону : Феникс, 2015. 352 с.
- 5. Электронный мультимедийный учебник Тур С.Н., Т.Н. Бокучава «Фантазия». CD-диск.
- 6. Электронный мультимедийный учебник Соловьевой «Информатика. CD-диск».
- 7. Яровая Л. Н., Жиренко О.Е., Барылкина Л.П., Обухова Л.А. Внеклассные мероприятия. 4 класс.- М.: ВАКО, 2016.- 166 с. (Мозаика детского отдыха).